# <span id="page-0-0"></span>Machine-Level Representation of Programs: Loops, Procedures

#### Yipeng Huang

Rutgers University

March 30, 2023

**1/24**<br>1/24 **1/24**<br>1/24

<span id="page-1-0"></span>[Announcements](#page-1-0)

#### [Loop statements](#page-3-0)

[Compiling for loops to while loops](#page-4-0) [Compiling while loops to do-while loops](#page-5-0) [Compiling do-while loops to goto statements](#page-6-0) [Compiling goto statements to assembly conditional jump instructions](#page-7-0) [Switch statements](#page-8-0)

#### [Procedures and function calls](#page-9-0)

[Memory stack frames](#page-11-0)

#### [Procedures and function calls: Transferring control](#page-13-0)

[Procedure call and return:](#page-15-0) call and ret [Example in GDB](#page-16-0)

#### [Procedures and function calls: Transferring data](#page-17-0)

[Data transferred via registers](#page-18-0)

[Data transferred via memory](#page-21-0)

#### Class session plan

- ▶ Thursday, 3/30: Function calls in assembly. (Book chapter 3.7)
- ▶ Monday, 4/3: Arrays and data structures in assembly. (Book chapter 3.8)

**3/24**<br>3/24 **3/24** 

<span id="page-3-0"></span>[Announcements](#page-1-0)

#### [Loop statements](#page-3-0)

[Compiling for loops to while loops](#page-4-0) [Compiling while loops to do-while loops](#page-5-0) [Compiling do-while loops to goto statements](#page-6-0) [Compiling goto statements to assembly conditional jump instructions](#page-7-0) [Switch statements](#page-8-0)

#### [Procedures and function calls](#page-9-0)

[Memory stack frames](#page-11-0)

#### [Procedures and function calls: Transferring control](#page-13-0)

[Procedure call and return:](#page-15-0) call and ret [Example in GDB](#page-16-0)

#### [Procedures and function calls: Transferring data](#page-17-0)

[Data transferred via registers](#page-18-0)

[Data transferred via memory](#page-21-0)

# <span id="page-4-0"></span>Compiling for loops to while loops

C loop statements such as for loops, while loops, and do-while loops do not exist in assembly. They are instead constructed from conditional jump statements.

```
1 unsigned long count_bits_for (
2 unsigned long number
34 unsigned long tally = 0;
5 for (
6 int shift=0; // init
7 shift<8*sizeof(unsigned long); \leftrightarrow1/ test
8 shift++ // update
9 ) {
10 // body
11 tally += 0b1 & number>>shift;
12
13 return tally;
14 }
                                        1 unsigned long count_bits_while (
                                        2 unsigned long number
                                        3 \sqrt{2}4 unsigned long tally = 0;
                                        5 int shift=0; // init
                                        6 while (
                                        7 shift<8*sizeof(unsigned long) ←
                                                 1/ test
                                        8 ) {
                                        9 // body
                                       10 tally += 0b1 & number>>shift;
                                       11 shift++; // update
                                       12
                                       13 return tally;
                                       14 }
```
# <span id="page-5-0"></span>Compiling while loops to do-while loops

```
1 unsigned long count_bits_while (
2 unsigned long number
3 ) {
4 unsigned long tally = 0;
5 int shift=0; // init
6 while (
7 shift<8*sizeof(unsigned long) ←
         // test
8 ) {
9 // body
10 tally += 0b1 & number>>shift;
11 shift++; // update
12 }
13 return tally;
14 }
                                        1 unsigned long count bits do while ←
                                             (
                                        2 unsigned long number
                                        3 \sqrt{2}4 unsigned long tally = 0;
                                        5 int shift=0; // init
                                        6 do {
                                        7 // body
                                        8 tally += 0b1 & number>>shift;
                                        9 shift++; // update
                                       10 } while (shift<8*sizeof(unsigned←
                                                long); // test
                                       11 return tally;
                                       12 }
```
If initial iteration is guaranteed to run, then do one fewer test.

# <span id="page-6-0"></span>Compiling do-while loops to goto statements

```
1 unsigned long count bits do while ←
      (
2 unsigned long number
3 ) {
4 unsigned long tally = 0;
5 int shift=0; // init
6 do {
7 // body
8 tally += 0b1 & number>>shift;
9 shift++; // update
10 } while (shift<8*sizeof(unsigned←
        long); // test
11 return tally;
12 }
                                         3 ) {
                                         6 LOOP \cdot12 }
                                         14 }
```

```
1 unsigned long count bits goto (
2 unsigned long number
4 unsigned long tally = 0;
5 int shift=0; // init
7 // body
8 tally += 0b1 & number>>shift;
9 shift++; // update
10 if (shift<8*sizeof(unsigned long←
       )) { // test
11 goto LOOP;
13 return tally;
```
Loops get compiled into goto statements which are readily translated to assembly.

# <span id="page-7-0"></span>Compiling goto statements to assembly conditional jump instructions

```
1 unsigned long count bits goto (
2 unsigned long number
3 ) {
4 unsigned long tally = 0;
5 int shift=0; // init
6 LOOP \cdot7 // body
8 tally += 0b1 & number>>shift;
9 shift++; // update
10 if (shift<8*sizeof(unsigned long←
        )) { // test
11 goto LOOP;
12 }
13 return tally;
14 }
```
All C loop statements so far translate to assembly at right.

```
count_bits_for:
count_bits_while:
count_bits_do_while:
count_bits_goto:
 xorl %ecx, %ecx # int shift=0; // init
 xorl %eax, %eax # unsigned long tally = 0;
. I. OOP:movq %rdi, %rdx # number
  shrq %cl, %rdx # number>>shift
 incl %ecx # shift++; // update
  andl $1, %edx. # 0b1 & number>>shift
  addq \text{xdx}, \text{tax} # tally += 0b1 & number>>sh:
  cmpl $64, $ex # shift<8*sizeof(unsigned long
  jne .LOOP # goto LOOP;
  ret # return tally;
```
<span id="page-8-0"></span>[Announcements](#page-1-0)

#### [Loop statements](#page-3-0)

[Compiling for loops to while loops](#page-4-0) [Compiling while loops to do-while loops](#page-5-0) [Compiling do-while loops to goto statements](#page-6-0) [Compiling goto statements to assembly conditional jump instructions](#page-7-0) [Switch statements](#page-8-0)

#### [Procedures and function calls](#page-9-0)

[Memory stack frames](#page-11-0)

#### [Procedures and function calls: Transferring control](#page-13-0)

[Procedure call and return:](#page-15-0) call and ret [Example in GDB](#page-16-0)

#### [Procedures and function calls: Transferring data](#page-17-0)

[Data transferred via registers](#page-18-0)

[Data transferred via memory](#page-21-0)

<span id="page-9-0"></span>[Announcements](#page-1-0)

#### [Loop statements](#page-3-0)

[Compiling for loops to while loops](#page-4-0) [Compiling while loops to do-while loops](#page-5-0) [Compiling do-while loops to goto statements](#page-6-0) [Compiling goto statements to assembly conditional jump instructions](#page-7-0) [Switch statements](#page-8-0)

#### [Procedures and function calls](#page-9-0)

[Memory stack frames](#page-11-0)

#### [Procedures and function calls: Transferring control](#page-13-0)

[Procedure call and return:](#page-15-0) call and ret [Example in GDB](#page-16-0)

#### [Procedures and function calls: Transferring data](#page-17-0)

[Data transferred via registers](#page-18-0)

[Data transferred via memory](#page-21-0)

# Procedures and function calls

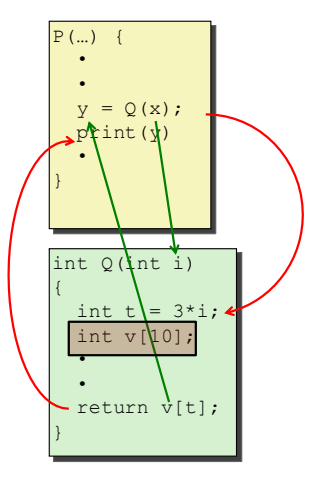

Figure: Steps of a C function call. Image credit CS:APP

#### To create the abstraction of functions, need to:

- ▶ Transfer control to function and back
- ▶ Transfer data to function (parameters)
- ▶ transfer data from function (return type)

**11/24**

# <span id="page-11-0"></span>Memory stack frames

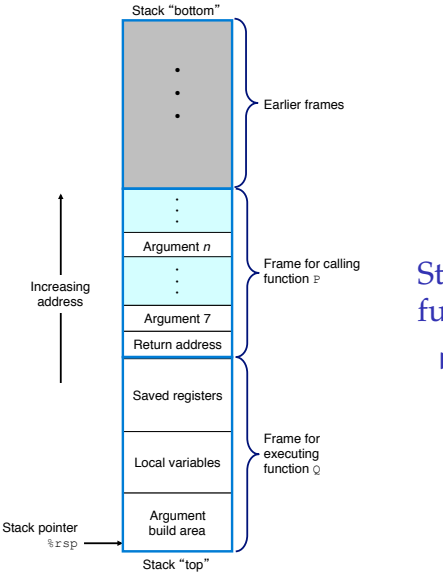

Structure of stack for currently executing function Q()

 $\blacktriangleright$  P() calls Q(). P() is the caller function. Q() is the callee function.

**12/24**

## Stack instructions: push src and pop dest

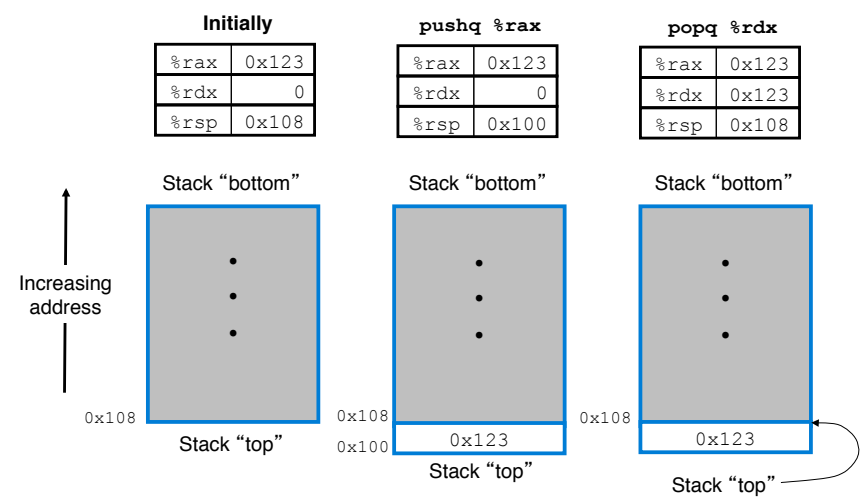

Figure: x86-64 offers dedicated instructions to work with stack in memory. In addition to moving data, the updating of %rsp is implied. Image credit: C[S:A](#page-11-0)[P](#page-13-0)[P.](#page-11-0)

**14 그 시 (코) 시 코 시 코 시 트 - 이 이 (에 13/24)** 

<span id="page-13-0"></span>[Announcements](#page-1-0)

#### [Loop statements](#page-3-0)

[Compiling for loops to while loops](#page-4-0) [Compiling while loops to do-while loops](#page-5-0) [Compiling do-while loops to goto statements](#page-6-0) [Compiling goto statements to assembly conditional jump instructions](#page-7-0) [Switch statements](#page-8-0)

#### [Procedures and function calls](#page-9-0)

[Memory stack frames](#page-11-0)

#### [Procedures and function calls: Transferring control](#page-13-0)

[Procedure call and return:](#page-15-0) call and ret [Example in GDB](#page-16-0)

#### [Procedures and function calls: Transferring data](#page-17-0)

[Data transferred via registers](#page-18-0)

[Data transferred via memory](#page-21-0)

# CPU and memory state in support of procedures and functions

#### **Carnegie Mellon**

#### **Assembly/Machine Code View**

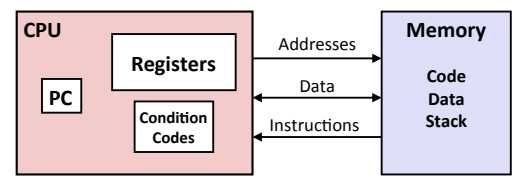

#### **Programmer-Visible State**

- PC: Program counter
	- Address of next instruction
	- § Called "RIP" (x86-64)
- **Register file** 
	- Heavily used program data
- § **Condi�on codes** 
	- Store status information about most recent arithmetic or logical operation
- **Bryant and O'Hallaron, Computer Systems:** A Programmer's Perspective, Third Edition

§ **Memory** 

- § Byte addressable array
- § Code and user data
- Stack to support procedures

## Relevant state in CPU:

 $\triangleright$  % orip register / instruction pointer / program counter

**15/24** 15/24 - 15/24 15/24 15/24

- $\triangleright$  % or  $\epsilon$  register / stack pointer
- Relevant state in Memory:

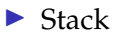

## <span id="page-15-0"></span>Procedure call and return: call and ret

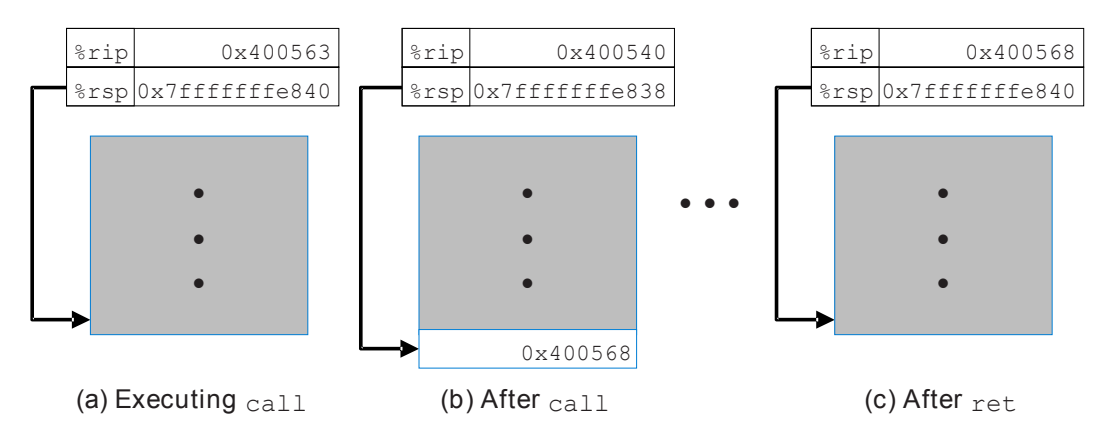

Figure: Effect of call 0x400540 instruction and subsequent return. call and ret instructions update the instruction pointer, the stack pointer, and the stack to create the procedure / function call abstraction. Image credit: CS:APP.

# <span id="page-16-0"></span>Example in GDB

```
1 #include <stdio.h>
\mathcal{D}3 int return_neg_one() {
    return -1;
5 }
6
7 int main() {
8 int num = return neg one();
9 printf("%d", num);
10 return 0;
11 }
```

```
return_neg_one:
    movl $-1, %eax
    ret
main:
    subq $8, %rsp
    movl $0, %eax
    call return_neg_one
    max1 %eax, %eadx
```
Compile, and then run it in GDB: gdb return

In GDB, see evolution of %rip, %rsp, and stack:

- ▶ (gdb) layout split
- ▶ (gdb) break return\_neg\_one
- ▶ (gdb) info stack
- ▶ (gdb) print /a \$rip
- ▶ (gdb) print /a \$rsp
- ▶ (gdb) x /a \$rsp

### Step past return instruction, and inspect again:

- ▶ (gdb) stepi
- $\triangleright$  $\triangleright$  $\triangleright$  (gdb) in[fo](#page-15-0) [st](#page-17-0)a[ck](#page-16-0)  $\stackrel{1}{\leq}$   $\stackrel{1}{\leq}$   $\$

<span id="page-17-0"></span>[Announcements](#page-1-0)

#### [Loop statements](#page-3-0)

[Compiling for loops to while loops](#page-4-0) [Compiling while loops to do-while loops](#page-5-0) [Compiling do-while loops to goto statements](#page-6-0) [Compiling goto statements to assembly conditional jump instructions](#page-7-0) [Switch statements](#page-8-0)

#### [Procedures and function calls](#page-9-0)

[Memory stack frames](#page-11-0)

#### [Procedures and function calls: Transferring control](#page-13-0)

[Procedure call and return:](#page-15-0) call and ret [Example in GDB](#page-16-0)

#### [Procedures and function calls: Transferring data](#page-17-0)

[Data transferred via registers](#page-18-0)

[Data transferred via memory](#page-21-0)

# <span id="page-18-0"></span>Procedures and function calls: Transferring data

For purposes of this class, the Bomb Lab, and the CS:APP textbook, we study the x86-64 Linux Application Binary Interface (ABI). Would be different on ARM or in Windows. So, don't memorize this, but it is helpful for PA4 Lab.

#### Passing parameters

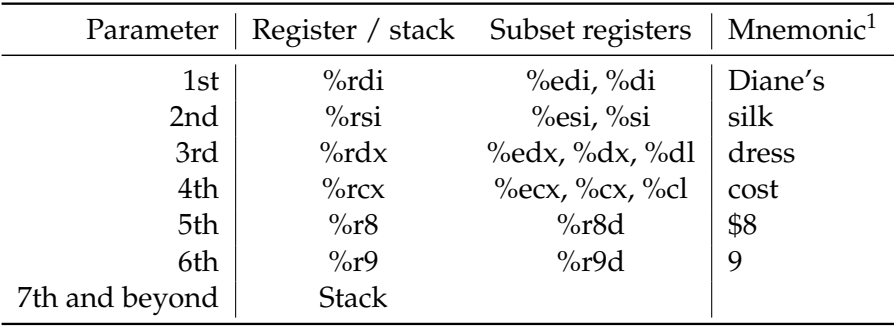

 $^1$ http://csappbook.blogspot.com/2015/08/dianes-silk-dress-costs-89.htm $_\mathrm{d}$ o $_\mathrm{d}$   $_\mathrm{19/24}$ 

## <span id="page-19-0"></span>PA4 Defusing a Binary Bomb: sscanf();

```
1 int sscanf (
2 const char *str, // 1st arg, %rdi
3 const char *format, // 2nd arg, %rsi
4 ...
5 )
```
# <span id="page-20-0"></span>Procedures and function calls: Transferring data

### Passing function return data

Function return data is passed via:

- $\blacktriangleright$  the 64-bit % rax register
- $\blacktriangleright$  the 32-bit subset %eax register

Example from textbook slides on assembly procedures Slides 33 through 38.

# <span id="page-21-0"></span>Data transferred via memory

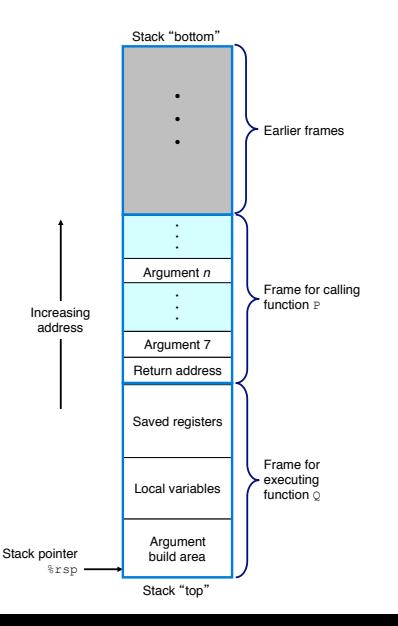

### Structure of stack for currently executing function Q()

 $\blacktriangleright$  P() calls Q(). P() is the caller function. Q() is the callee function.

**22/24**

Example from textbook slides on assembly procedures

Slides 40 through 44.

<span id="page-22-0"></span>[Announcements](#page-1-0)

#### [Loop statements](#page-3-0)

[Compiling for loops to while loops](#page-4-0) [Compiling while loops to do-while loops](#page-5-0) [Compiling do-while loops to goto statements](#page-6-0) [Compiling goto statements to assembly conditional jump instructions](#page-7-0) [Switch statements](#page-8-0)

#### [Procedures and function calls](#page-9-0)

[Memory stack frames](#page-11-0)

#### [Procedures and function calls: Transferring control](#page-13-0)

[Procedure call and return:](#page-15-0) call and ret [Example in GDB](#page-16-0)

#### [Procedures and function calls: Transferring data](#page-17-0)

[Data transferred via registers](#page-18-0)

[Data transferred via memory](#page-21-0)

<span id="page-23-0"></span>3\_recursion.c: Putting it all together to support recursion

### Discussion points

- ▶ Use info stack, info args in GDB to see recursion depth
- $\triangleright$  Difference between compiling with and without -g for debugging information.
- ▶ Memory costs of recursion.
- ▶ Compilers can recognize tail recursive calls to reduce memory use. Enabled with -foptimize-sibling-calls, -O2, -O3, and -Os.

**4/ ロ → 4/日 → 4/2 → 4/24** → 24/24 → 24/24